<https://blog.1q77.com/2020/02/send-a-mail-with-mailx/>

-S nss-config-dir=/etc/pki/nssdb \

 $-$ r  $\qquad \qquad$  ID  $\qquad \qquad$ 

-S ssl-verify⊨ignore ∖

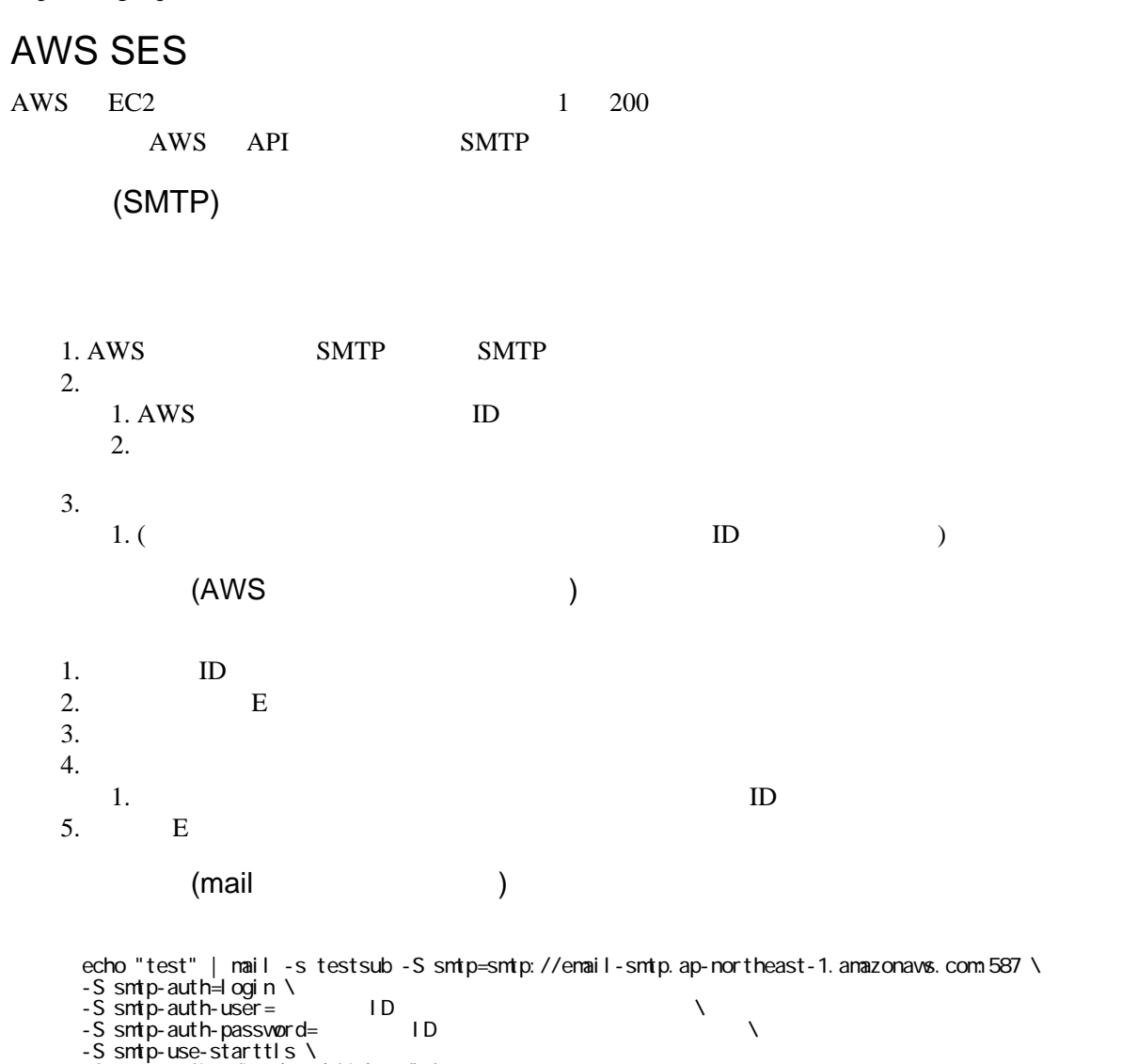